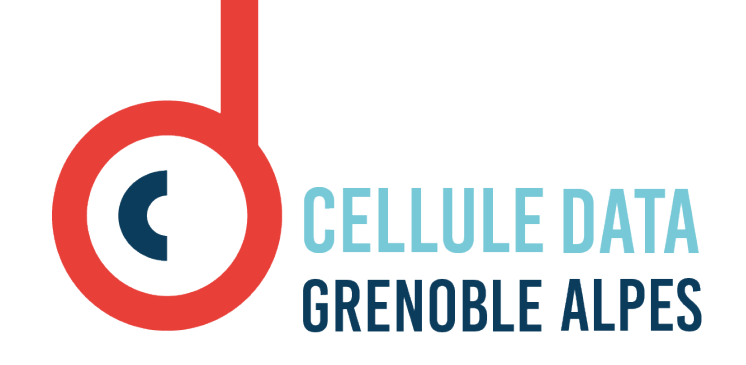

### **DMP OPIDoR Un outil d'aide à l'élaboration de PGD**

**DMP** = Data Management Plan **PGD** = Plan de Gestion de Données

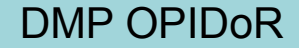

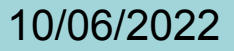

## Qu'est ce qu'un PGD?

Création ◆ Un PGD est un document rédigé dans le cadre d'un projet Réutilisation Stockage de recherche Décrit l'ensemble de données Cycle de vie des du projet tout au long de leur données cycle de vie Partage **Traitement** Évolue au fur et à mesure de l'avancement du projet Archivage Analyse

### Des données bien gérées sont des données FAIR

### **Findable / Trouvable**

Données faciles à trouver

- possédant un identifiant unique et pérenne
- décrites par des métadonnées riches
- enregistrées ou indexées dans une source interrogeable

### **Accessible / Accessible**

- **Données ou au moins métadonnées** facilement accessible
- entrepôt de confiance, pérenne, certifié
- définir les conditions d'accès et la licence de diffusion
- si embargo ou accès restreint : métadonnées accessible

### **Interoperable / Interopérable**

**Facile à combiner** avec d'autres jeux des données, par les humaines **et** les systèmes informatiques

- Formats libres et ouvertes
- Mise à disposition du code source si le logiciel de traitement existe
- Standard de métadonnées et vocabulaire standardisés

### **Reusable / Réutilisable**

Prêtes à être **réutilisables** pour une future recherche y compris via des méthodes informatiques

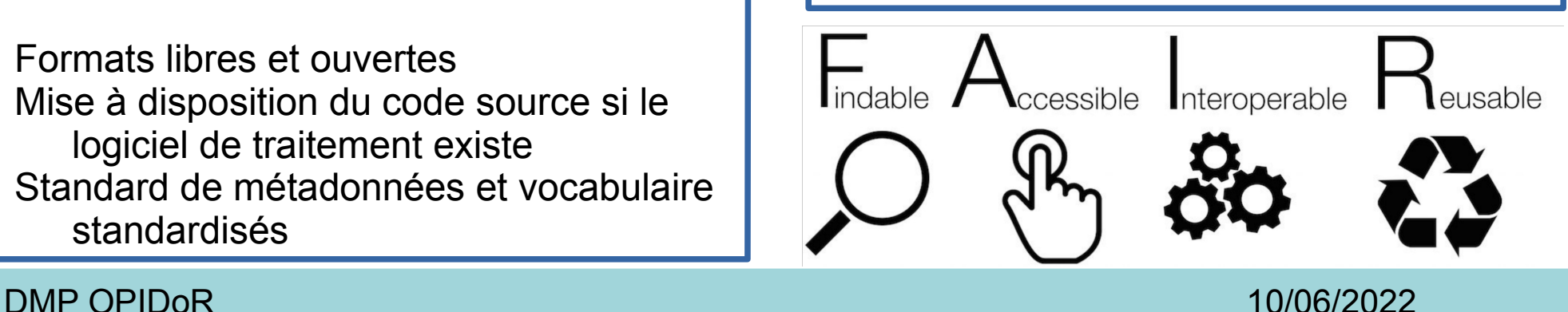

## Contenu type d'un PGD

**DESCRIPTION DES DONNÉES ET** COLLECTE OU **REUTILISATION DE DONNÉES EXISTANTES** 

**DOCUMENTATION ET QUALITÉ DES DONNÉES** 

 $\overline{2}$ 

4

6

**STOCKAGE ET SAIIVEGARDE PENDANT LE** PROCESSUS DE **RECHERCHE** 

3

5

**EXIGENCES LÉGALES** ET ÉTHIQUES, CODES DE CONDUITE

**PARTAGE DES** DONNÉES ET **CONSERVATION À LONG TERME** 

RESPONSABILITÉS ET **RESSOURCES EN MATIÈRE DE GESTION DES DONNÉES** 

## Outils d'aide à la rédaction

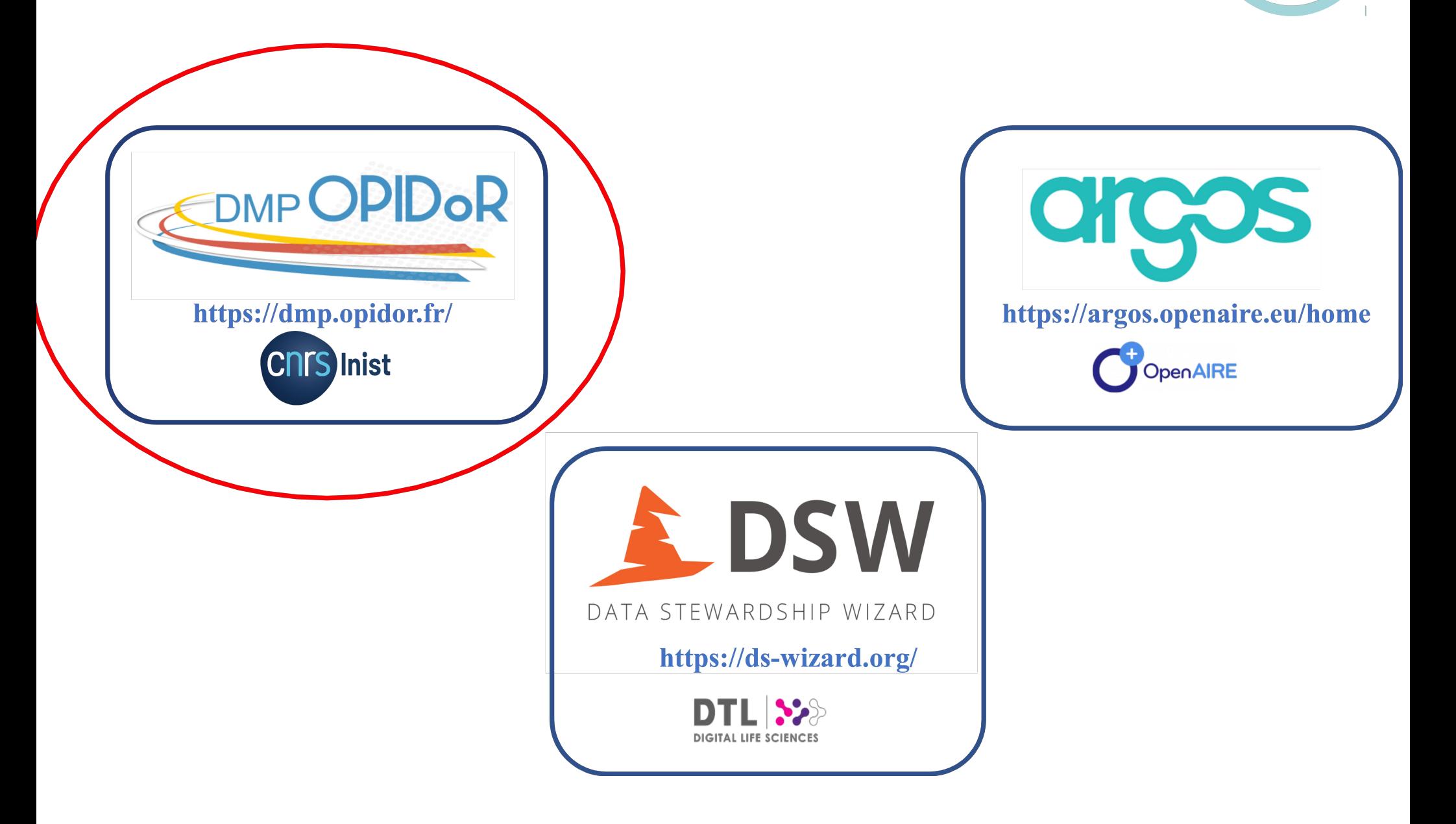

DMP OPIDoR 10/06/2022

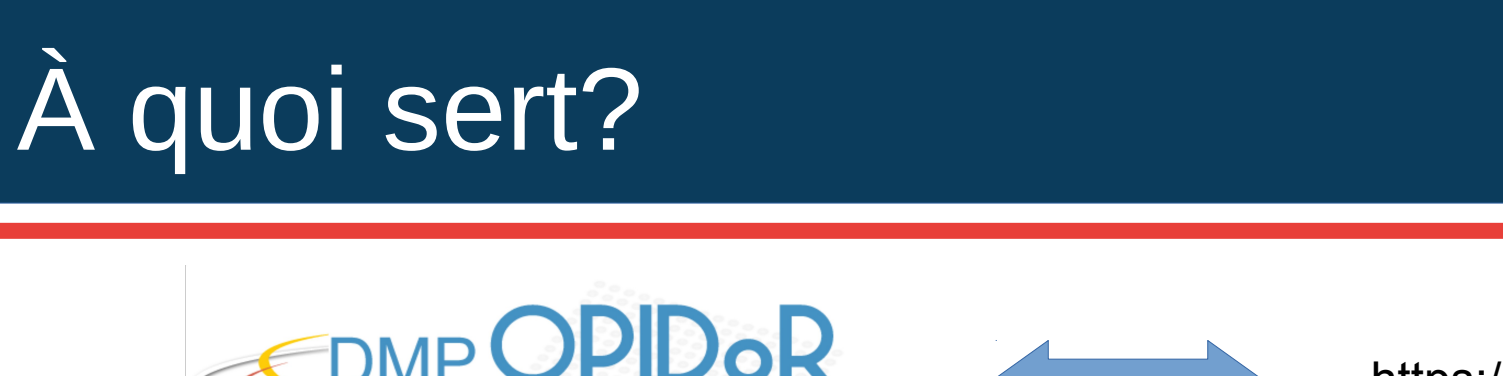

https://dmp.opidor.fr/

- Un outil **gratuit** développé par l'Inist-CNRS. Il est disponible depuis novembre 2016
- **DMP OPIDoR** : **D**ata Management **P**lan pour l'**O**ptimisation du **P**artage et de l'**I**nteropérabilité de **DO**nnées de la **R**echerche
- **Accessible** à l'ensemble de la communauté et à ses partenaires français ou étrangers
- **Collaboratif** : il permet les échanges entre les partenaires d'un même projet
- **Sécurisé** : hébergé sur un serveur à l'Inist-CNRS, en France

DMP OPIDoR 10/06/2022

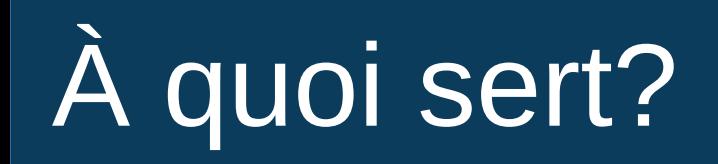

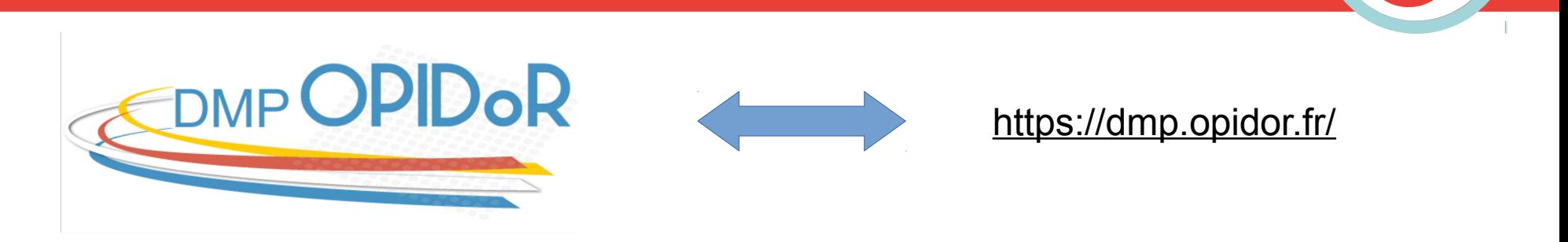

- **Évolutif** : l'outil évolue grâce aux retours des utilisateurs
- **Créer / rédige**r un PGD à partir d'un modèle
- **Bénéficier** d'une assistance conseil auprès des services d'appui de l'organisme de recherche (s'il le propose)
- **Télécharger** le PGD sous différents formats (.docx, .pdf, …)
- **Attention** : DMP OPIDoR n'est pas un entrepôt de données ni une archive de PGD

DMP OPIDoR 10/06/2022

# Les modèles disponibles

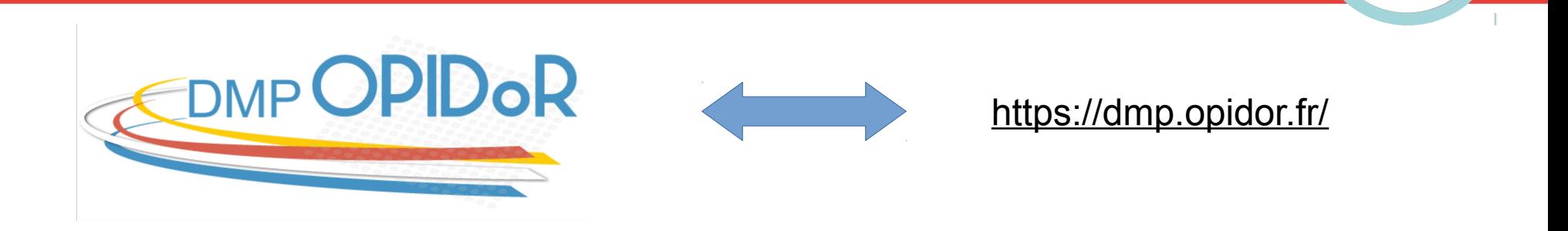

- **Agences de financement :** ANR, Commission Européenne, ERC, INCa (institut national du cancer), Horizon Europe (modèle classique et structuré)
- **Organismes de recherche :** Cirad, ENSAM, INRAE, ICM, Institut Pasteur, Sciences Po, CC-IN2P3, MASA Consortium
- **Universités :** Strasbourg, Toulouse Jean Jaurès, Paris Dauphine…
- **Autres :** Projet PRESOFT, Digital Curation Centre (UK), EPFL...

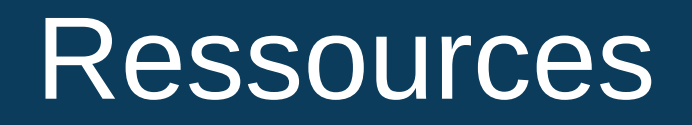

#### **DORANum** : https://doranum.fr/plan-gestion-donnees-dmp/le-pgd-et-loutilde-redaction-dmp-opidor 10 13143 es2g-0f16/

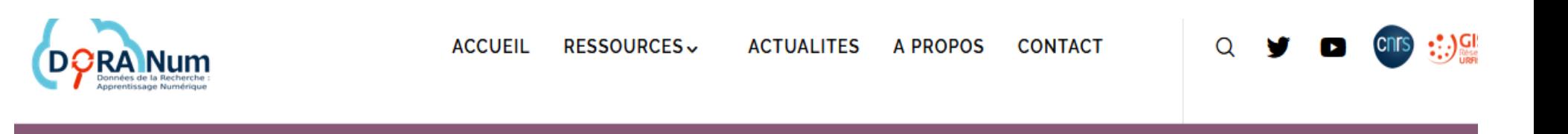

#### LE PGD ET L'OUTIL DE RÉDACTION DMP OPIDOR E

PUBLIÉ LE 27/07/2020 | MIS À JOUR LE 30/03/2022 | DOI : 10.13143/ES2G-0F16

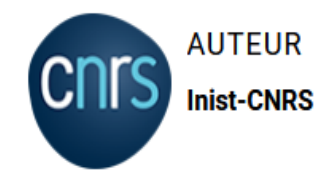

**CATÉGORIES - TAGS** 

Plan de gestion de données, Tutoriel DMP OPIDoR, Modèle classique, Outil de rédaction

#### **OBJECTIFS**

Après avoir consulté cette ressource, vous devriez être capable de :

- · Expliquer ce qu'est un DMP ;
- · Commencer à rédiger votre DMP dans l'outil DMP OPIDoR;
- · Utiliser les fonctionnalités de l'outil (collaboration, partage...) ;
- · Utiliser l'outil de rédaction DMP OPIDoR en toute autonomie.

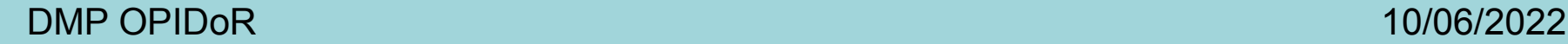

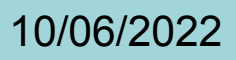

**Modèles de PGD pour les logiciels intégrés dans DMP OPIDoR**

• Plan de Gestion de Logiciel de la Recherche – Projet PRESOFT [https://dmp.opidor.fr/template\\_export/1241559633.pdf](https://dmp.opidor.fr/template_export/1241559633.pdf)

• SSI Software Management Plan proposé par Software Sustainability Institut [https://dmp.opidor.fr/template\\_export/4910541.pdf](https://dmp.opidor.fr/template_export/4910541.pdf)

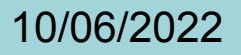